## **Portes logiques**

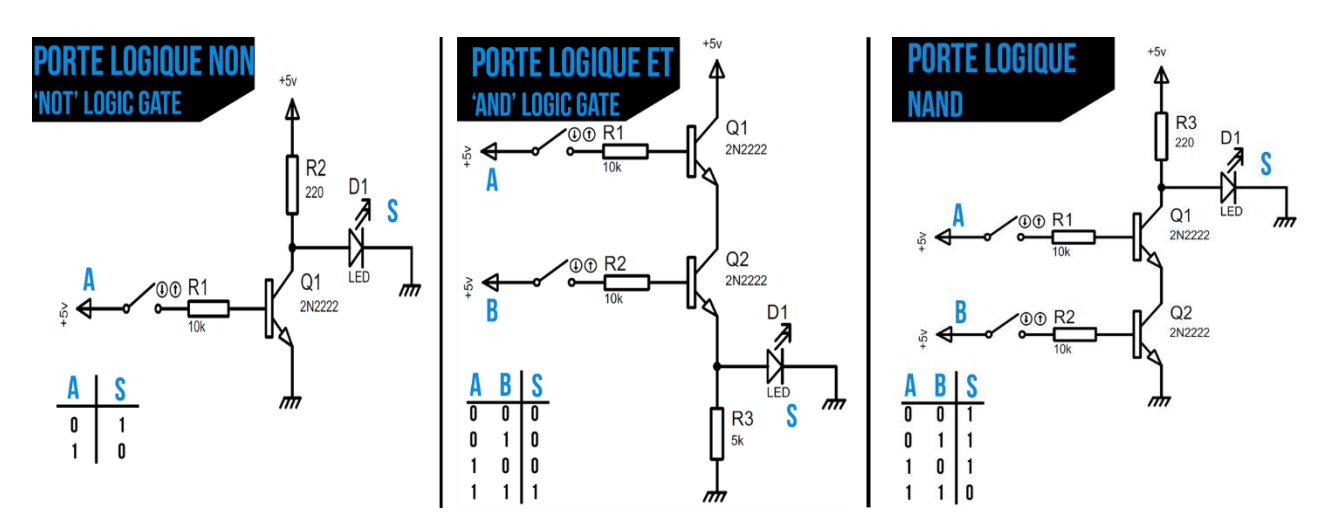

**Adapté de** <https://www.instructables.com/Comment-Cr%C3%A9er-Des-Portes-Logiques-Avec-Des-Transis/>

## **Adapté de** <https://www-verimag.imag.fr/~devismes/INF241/cours12.pdf>

La forme la plus élémentaire de circuit est la porte logique. Son comportement est dit binaire car il est caractérisé par deux états : l'état 0, qui représente la valeur logique faux et l'état 1, qui représente la valeur logique vrai. Les constructeurs utilisent dans certains cas une logique dite positive : l'état 1 correspond à une tension comprise entre 2 et 5 volts (niveau haut) et l'état 0 à une tension comprise entre 0 et 1 volt ` (niveau bas). Dans d'autres cas, ils utilisent une logique dite négative ou l'état 1 correspond au niveau bas, tandis que l'état 0 correspond au niveau haut. **Remarque :** La transmission n'est pas instantanée : le délai de traversée d'une porte correspond au temps de propagation des signaux de l'entrée vers la sortie (de l'ordre de quelques dixièmes de nanosecondes pour la porte la plus simple).

**Avec des transistors on fait des portes logiques. Avec des portes logiques on fait des circuits combinatoires. Avec des circuits combinatoires on fait des UALs [***unités arithmétiques et logiques***], des unités de commandes […]**

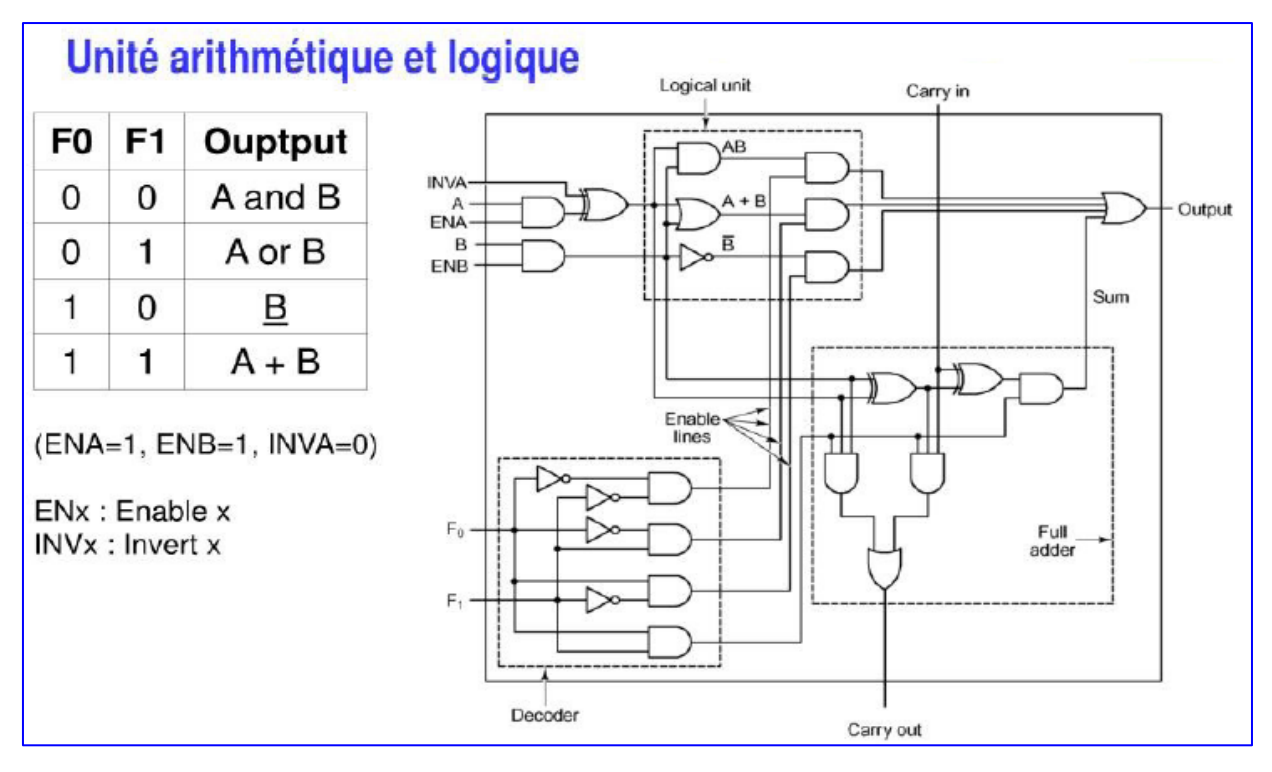

<https://www.slideserve.com/lars/3-2-circuits-logiques-de-base-3-2-1-circuits-int-gr-s-logiques-1-2>

## [https://tiplanet.org/forum/archives\\_voir.php?id=341801&short=1](https://tiplanet.org/forum/archives_voir.php?id=341801&short=1)

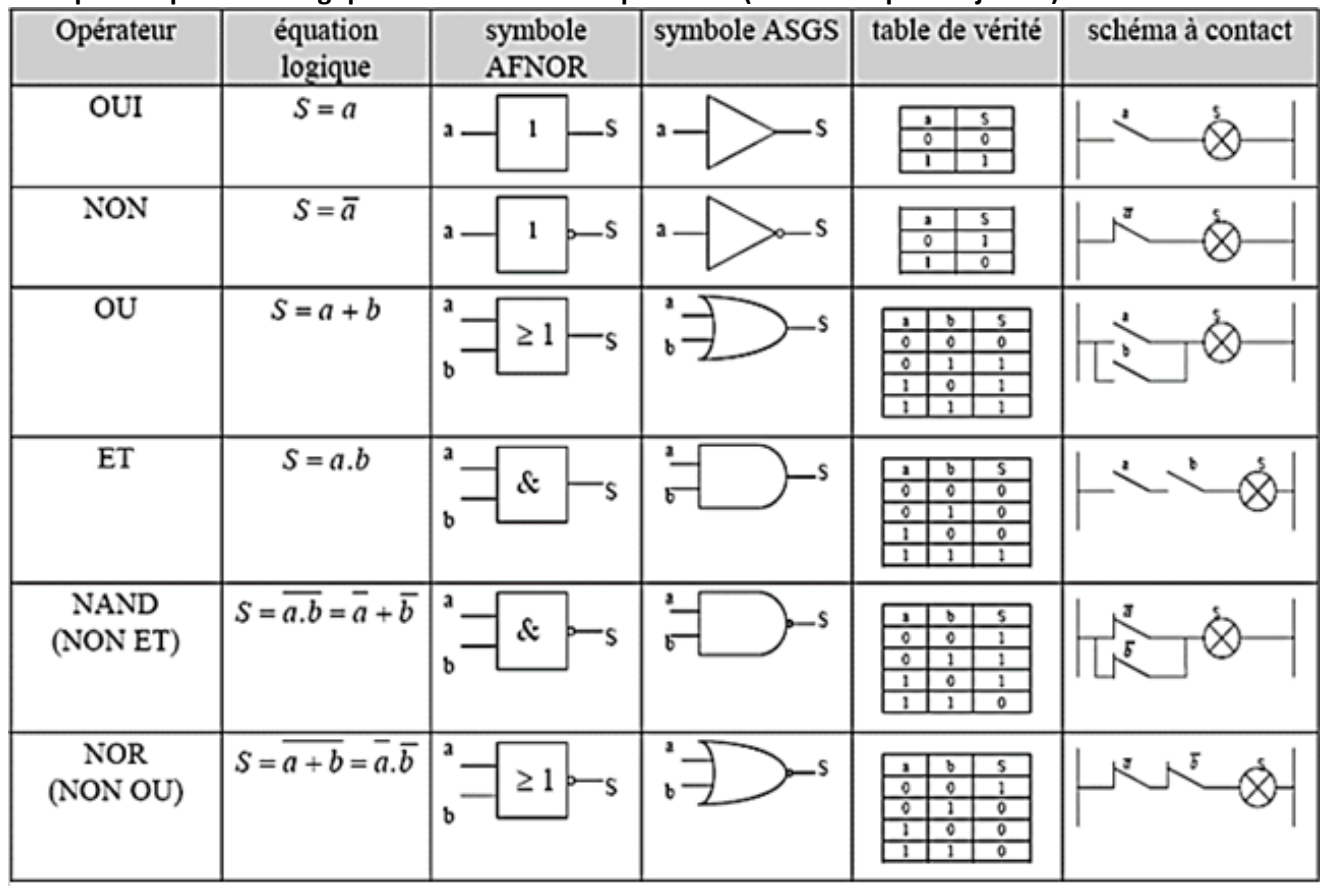

## **Exemples d'opérateurs logiques et schémas correspondants (extrait adapté de jwb92)**